# Computer Science 32 Object-Oriented Design and Implementation (in C++ on Linux)

- Pre-requisite: CS 24
  - So already know much C++ including object-based fundamentals: classes and ADTs
  - Also familiar with at least some Linux usage
- Designed for 2<sup>nd</sup> year CS majors
  - Others welcome if pre-req. met and space permits
- Primary goal: ready for CS 48 & upper div. CS

#### Course structure

- Cover all of Reader + key chapters of Textbook
- *Mixture* of OOP/C++ and OS topics (not sequentially)

| OOP/C++                   | OS/Linux                |
|---------------------------|-------------------------|
| Intro. OOP and OO design  | Intro. OS and Unix      |
| Classes – basics          | Processes               |
| Classes – advanced        | Tools and pgm. building |
| Inheritance, polymorphism | Memory concepts         |
| Templates and STL         | Libraries               |

Plus four exams: one after every six lectures (or so)

#### Requirements

- 84 percent of grade: best three out of four exams (each counts 28 percent)
  - Probably Wednesday, April 17
  - Probably Friday, May 3
  - Probably Monday, May 20
  - Probably Friday, June 7 (No final exam this quarter)
- 16 percent of grade: labs and related work
- Students are responsible for monitoring changes to <u>course web pages</u> too
- Questions?

#### To Do – first week

- Readings #1 and #2 (from Reader)
  - In general, read <u>ahead</u> of lectures
- Attend *your* assigned lab section *next* week
  - First week's labs were cancelled
- Verify CSIL access well before next Wednesday
  - You need a user account @engineering.ucsb.edu
     (@cs is an alias) apply online if you don't already have one
  - Change password as required sign on and play a bit with Linux commands (see Reading #1)

# Underlying computer system = hardware + software

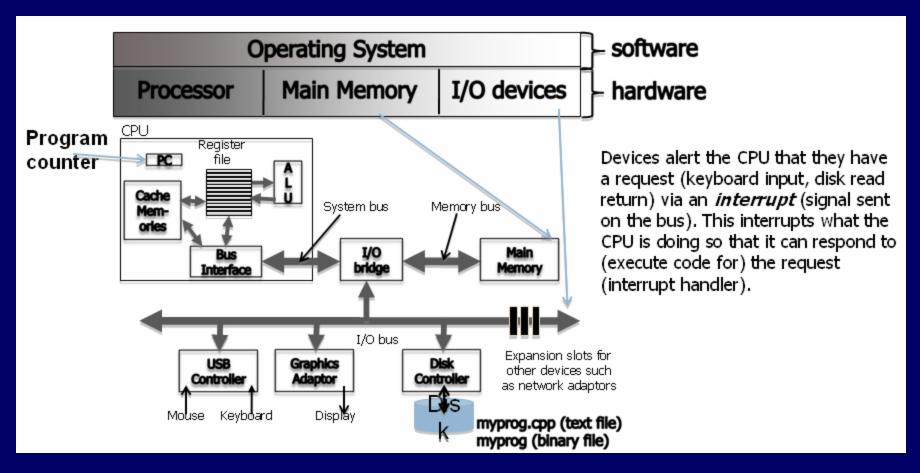

Thanks to Chandra Krintz and Kevin Sanft, for this figure and some other parts of these lecture notes.

#### Processing data & instructions

- Program instructions and data are in memory
  - CPU tracks which instruction it's on using a dedicated register
     (PC) which holds the address of the instruction
- CPU stores the next few instructions in a cache much faster to access than memory
  - Similarly stores data used by the instructions in a data cache
  - For even faster access, the CPU stores some data values and addresses in registers (fewer in number than cache entries and even faster to access than cache)
- CPU components (hardware registers, ALU, bus) all use same data width (e.g., 32 bit or 64 bit)

#### Processing (continued)

- System bus = address bus + data bus + other signals (wires)
  - CPU requests the next instruction address by putting it on the address bus (wires connected to pins)
  - CPU requests data used by the instruction (operands) by putting the addresses on the data bus
- CPU toggles other pins to identify which devices (memory, IO) it wishes to access and whether it wants to read or write
- Devices use special wires/pins to alert the CPU that the data that the CPU requested are ready
  - The CPU doesn't block after a request, it goes onto another task until the device "interrupts" it with the data.

#### Things to ponder

- How are all of these computer operations managed effectively?
  - After all, the CPU just responds to the next instruction. So how are all the instructions managed, especially when there are many clients (users, processes)?
- How are we and our simple programs able to deal with such a complex system?
  - Don't we need an intermediary?

#### Operating systems: two views

- Top-down view: an OS is software that isolates us from the complications of hardware resources
  - In other words, an OS is an application programmer's and a user's interface to computer operations

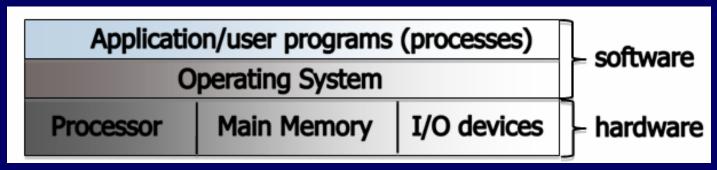

• Bottom-up view: an OS is software that allocates and de-allocates computer resources – efficiently, fairly, orderly and securely

#### Types of operating systems

- Single-user, single-process i.e., one customer, and one job at a time
- Single-user, multi-process one workstation, but lots of stuff running
  - Actually the CPU handles just one process at any moment – jobs are swapped in/out in "time slices"
- Multi-user, multi-process e.g., Unix/Linux
  - Same idea, but much more swapping to do
  - And added fairness, efficiency and security concerns

#### Unix history (Linux prequel)

- AT&T Bell Labs System V standard
  - 1969-70: Ken Thompson wrote Unix in "B"
  - 1972: Dennis Ritchie developed C a better B
  - Unix rewritten in C, 1973
  - ... eventually System V, 1983
- UC Berkeley BSD standard
  - Started with a copy of System IV, late 1970s
  - Lots of changes/additions in 1980s
  - Now FreeBSD
- Open source Linux, since early 1990s

#### Unix philosophy (same as C)

- Small is beautiful
  - Each program does just one thing
  - Pipe commands (or use successive functions in C) to accomplish more complicated things
  - Less typing is best (using <u>1970s computers</u>)
    - That's why so many commands are short (ls, cp, mv, ...)
- Users/programmers know what they are doing
  - That's what makes the brevity sufficient
  - Means very few restrictions (or safety nets) apply

#### Linux

- Linus Torvalds created it as a Finnish undergraduate student
- Posted on Internet in 1991
  - Open source licensed under GPL
  - Version 1.0 in 1994; version 2.2 in 1999
  - 1000's of programmers working to enhance it
- When programmers worldwide can read, modify, and redistribute a program's source code, *it evolves*.
  - People improve it, adapt it, fix bugs, ...

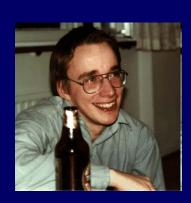

#### What is Linux?

- A fully-networked Unix-like operating system
- Multi-user, multitasking, multiprocessor system
  - Fundamental in the system's design and implementation
- Has both command-line and graphical interfaces
- Coexists with other operating systems
- Runs on multiple platforms
- Distribution includes the source code
- Can download it free from the Internet!

#### The Linux System

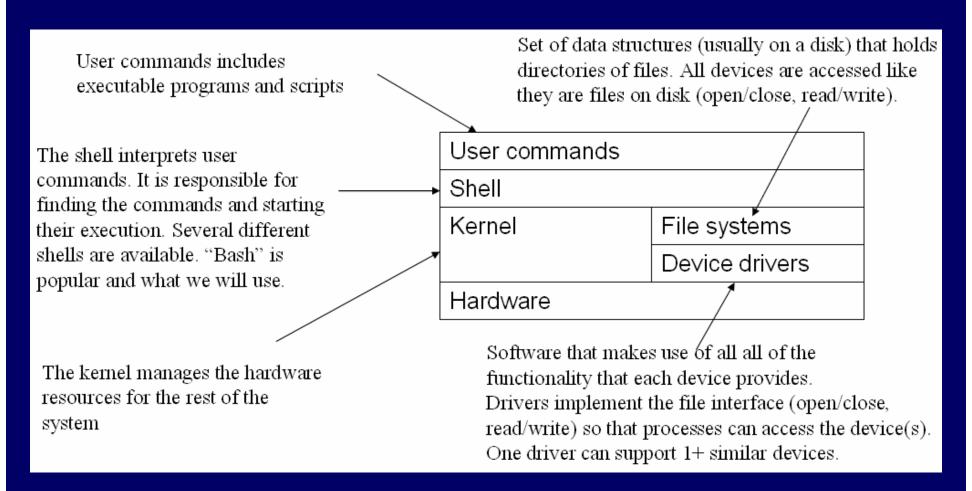

#### Linux kernel – the actual OS

- Manages processes
  - Starts, stops, suspends, swaps, manages inter-process communication, ...
  - Maintains their state
- Manages files (and directories)
- Manages main memory
- Manages disk operations
- Delegates to CPU(s), printers, other I/O devices

#### CPU scheduling

- Kernel sends interrupt to a process to give another process a turn to use the CPU
- Processes can give up CPU when they don't need it (e.g. waiting on I/O device)

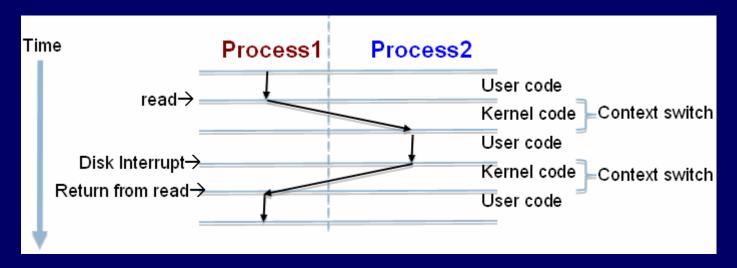

#### Processes request kernel services

- Using system calls (read, write, fork, ...)
  - OOP idea: these are the kernel's interface
  - Processes access devices just like files that's how they are represented by the kernel, and they occupy places in the file system
    - Use open, close, read, write, release, seek, ...
- Or indirectly, by using shell commands or libraries/programs that use system calls

#### Linux file system

- Rooted, hierarchical
  - Data files are stored in directories
- A file's (full) pathname starts at the root
  - /etc/passwd
  - /home/neale/b

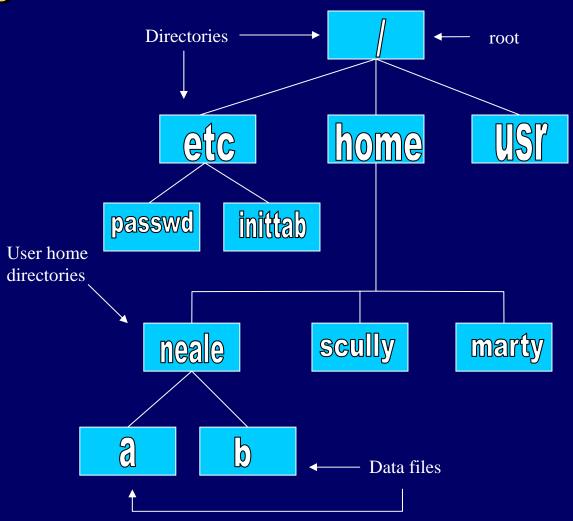

#### Some "big picture" ideas

#### A simple computer model

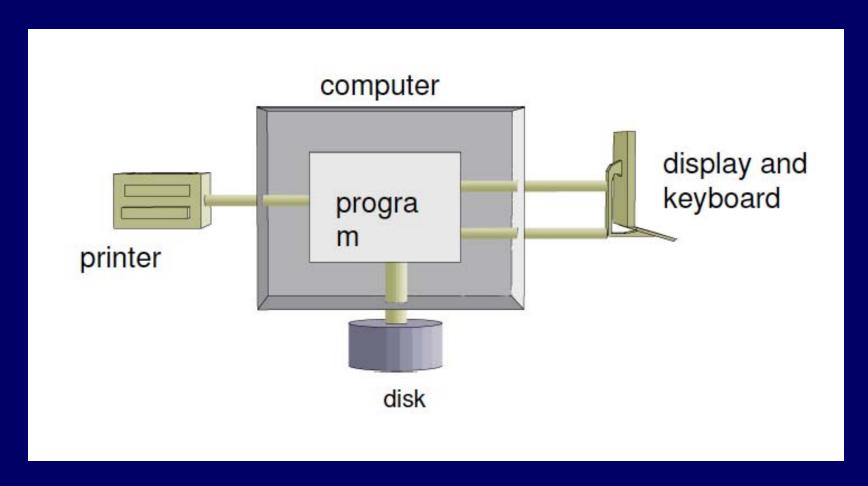

This and the next six figures derived from B. Molay's *Understanding Unix/Linux Programming*, Pearson 2003.

#### An example program

```
#include <stdio.h>
int main(void) {
   int c;
   while ( (c = getchar()) != EOF )
       putchar(c);
}
```

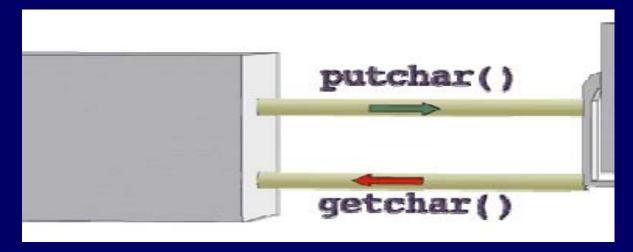

### More realistic computer model

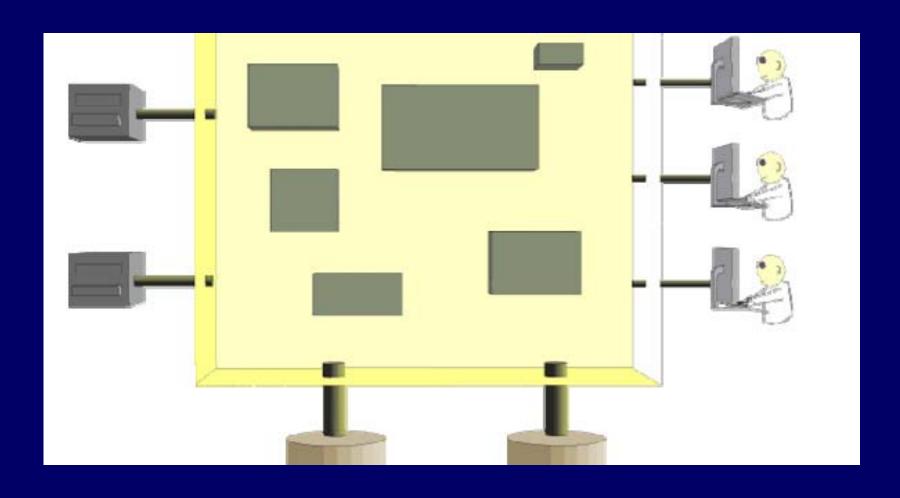

#### How connected? Not like this!

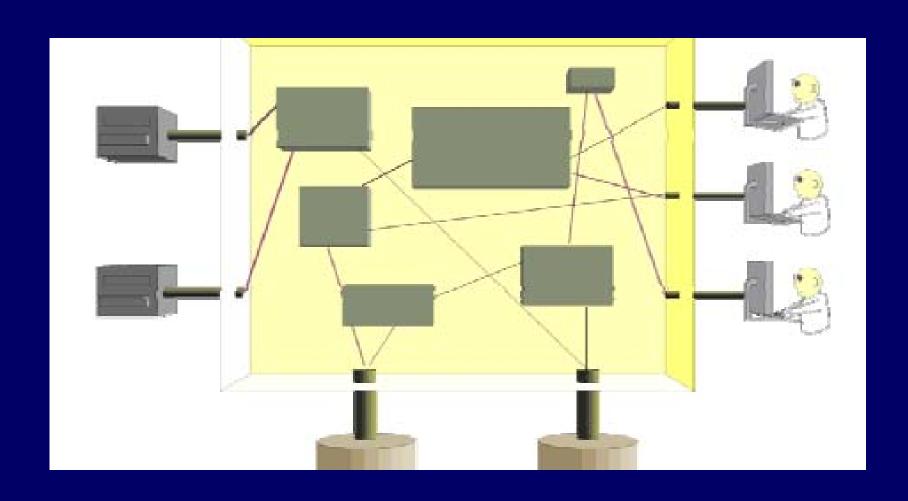

#### OS manages everything!

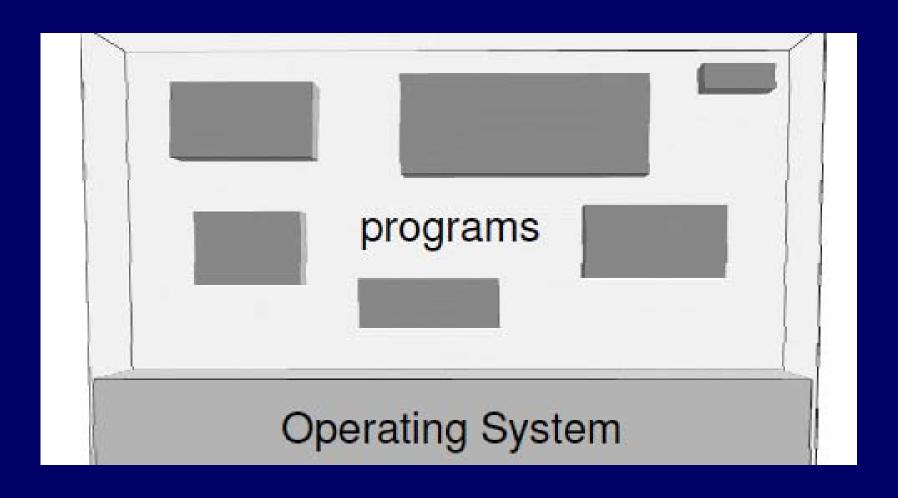

## OOP idea: OS provides services

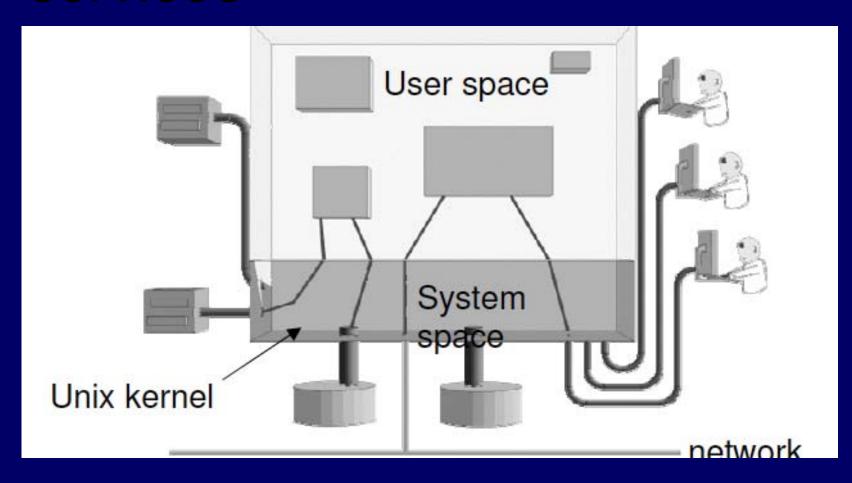

#### User interface is the shell

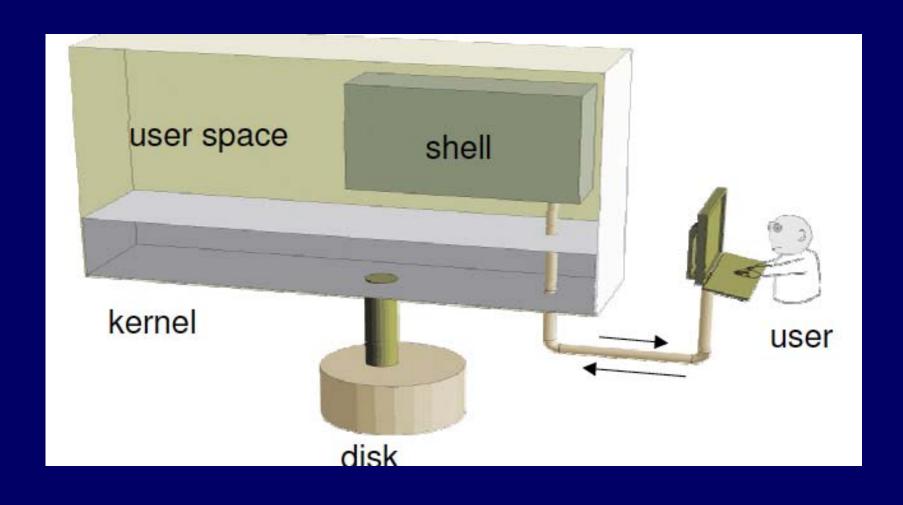

#### Shell

- A program that runs in a terminal and provides a command-line interface for user
- An interpreter that executes user commands
- Also a powerful programming language
  - Shell script a sequence of commands in a file
- Lots of different shells to choose from
  - sh, csh, tcsh, bash ...
  - We'll focus on bash (and sh scripts) in this course

#### Special file names

- . (by itself) The current directory
  - ./a is the same as a
- ... The parent (toward root) directory
  - . . / jane/x go up one level then look in directory named jane for x
- Your home directory
  - ~harvey Username harvey's home directory
- Have to "escape" spaces with a backslash
  - my\ file\ name\ with\ spaces
  - Moral: don't use spaces in file or directory names!

#### Starting Reader #2

#### Object-oriented perspective

Operating system = computer interface

Shell/libraries/system calls = OS interface

Will return to OS topics (processes, ...) in upcoming lectures. Now: OO intro.

#### Objects

- Include *things* 
  - Stack, queue, list, ...
  - Window, spaceship, recipe, ...
- Also include *concepts* 
  - Power, trajectory, mood, ...
- Can represent people, places, roles, ...
- In programming: an object is a software entity encapsulating data and/or methods

#### Imperative programming (not OOP)

• Data, and the operations that manage the data are separate entities (physically and *logically*)

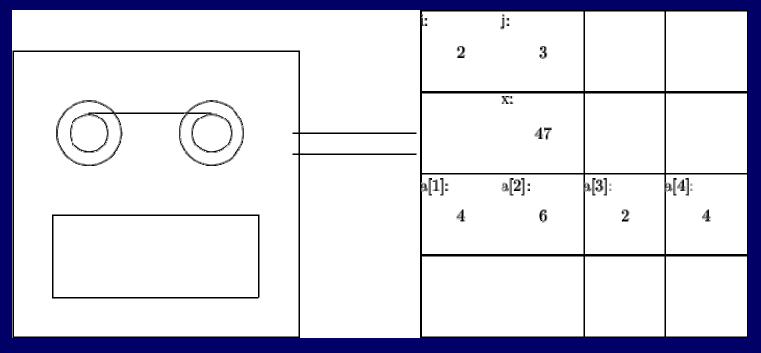

• What are implications of this programming style?

#### Kay's Description of OOP

- 1. Everything is an object.
- 2. Objects perform computations by making requests of each other through the passing of messages.
- 3. Every object has its own memory, which consists of other objects.
- 4. Every object is an instance of a class. A class groups similar objects.
- 5. The class is the repository for behavior associated with an object.
- 6. Classes are organized into a *singly-rooted* tree structure, called an inheritance hierarchy.

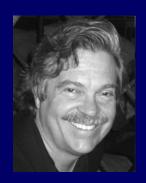

Alan Kay:
"Simple
things
should be
simple,
complex
things
should be
possible."

#### Solving problems with objects

- First decide what objects are needed
  - Instead of what functions are required
  - And instead of how specifically to handle data
- Then give each object responsibilities
  - Which probably include storing some data and performing some functions
- Finally, have objects interact by sending messages (usually method calls) to one another
  - i.e., they collaborate to fulfill responsibilities

#### Budd's "real life" example

- Budd decides to send flowers to his grandmother
- First he selects an *agent*: Flo, a capable florist
  - Then he sends a message to Flo not unlike:

```
flo.sendBouquet(1, &grandma);
```

- The next step is Flo's responsibility
  - Budd does not participate in this part of the process
  - Likely that many other agents do participate though!
- Finally Flo probably sends a message to Budd:

```
budd.pay(bouquetPrice, this);
```

### Elements of OOP - Objects

- 1. Everything is an object
  - Actions in OOP are performed by agents, called instances or objects.
- Several agents in the example scenario, including Budd, Grandma, Flo, the florist in Grandma's city, driver, flower arranger, grower
  - Each agent has a part to play, and the result is produced when all work together in the solution of a problem.

#### Elements of OOP - Messages

- 2. Objects perform computations by making requests of each other through the passing of messages.
  - Actions in OOP are produced in response to requests for actions, called *messages*. An instance may accept a message, and in return will perform an action and return a value.
- To begin the process of sending the flowers, Budd gives a message to Flo. She in turn gives a message to the florist in Grandma's city, who gives another message to the driver, and so on.